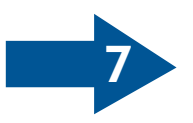

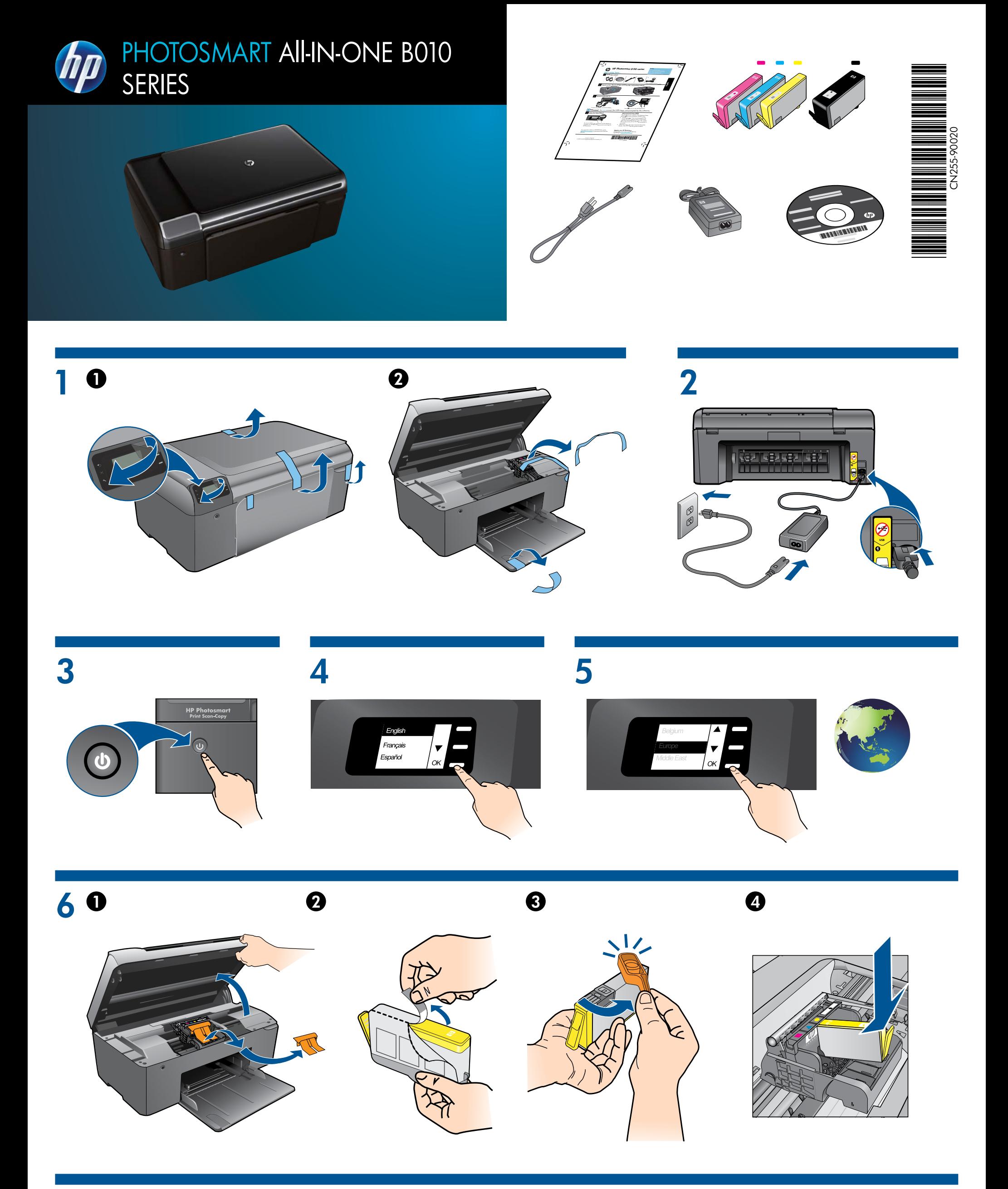

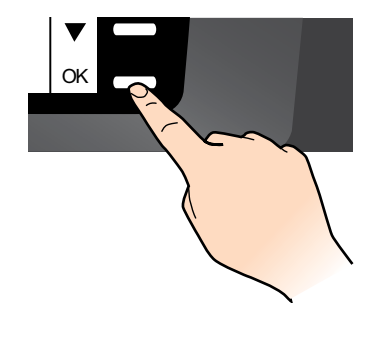

8

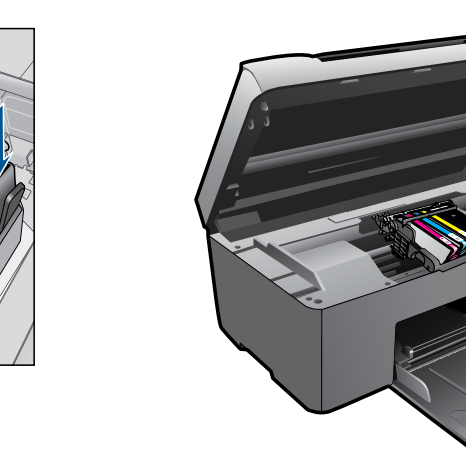

5 6 7

© 2010 Hewlett-Packard Development Company, L.P.

Printed in Country

<www.hp.com>

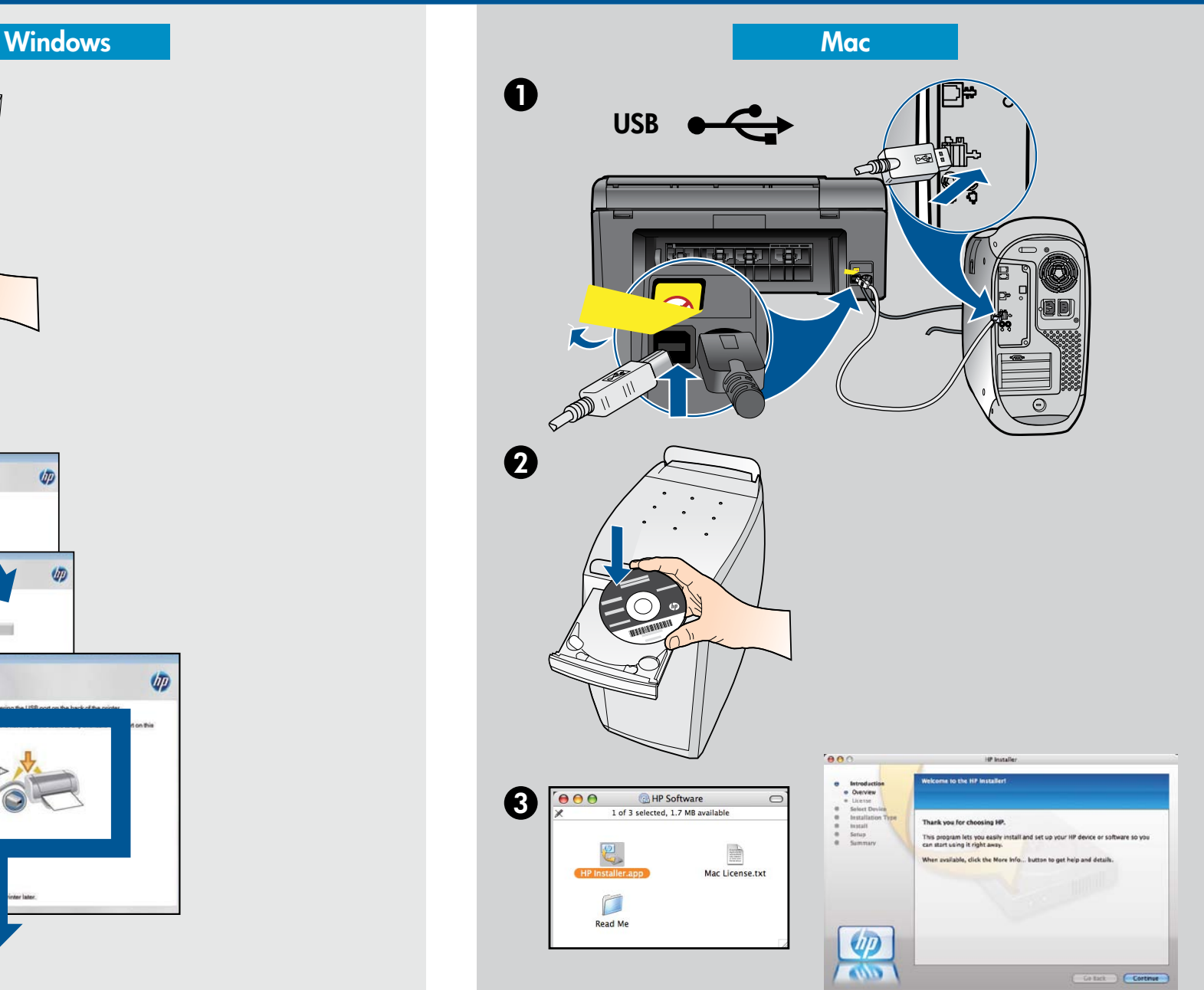

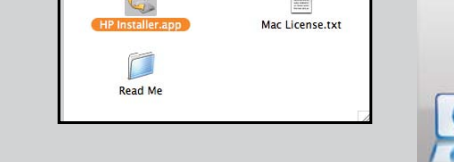

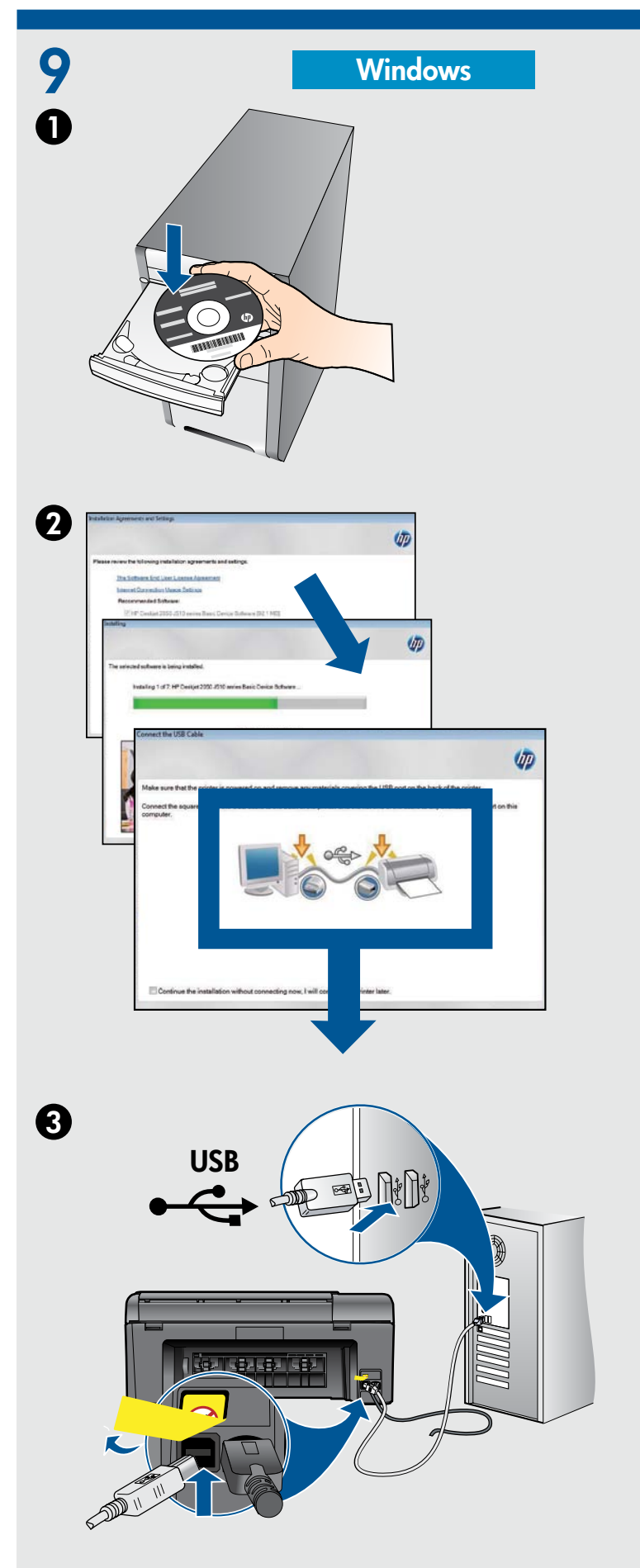

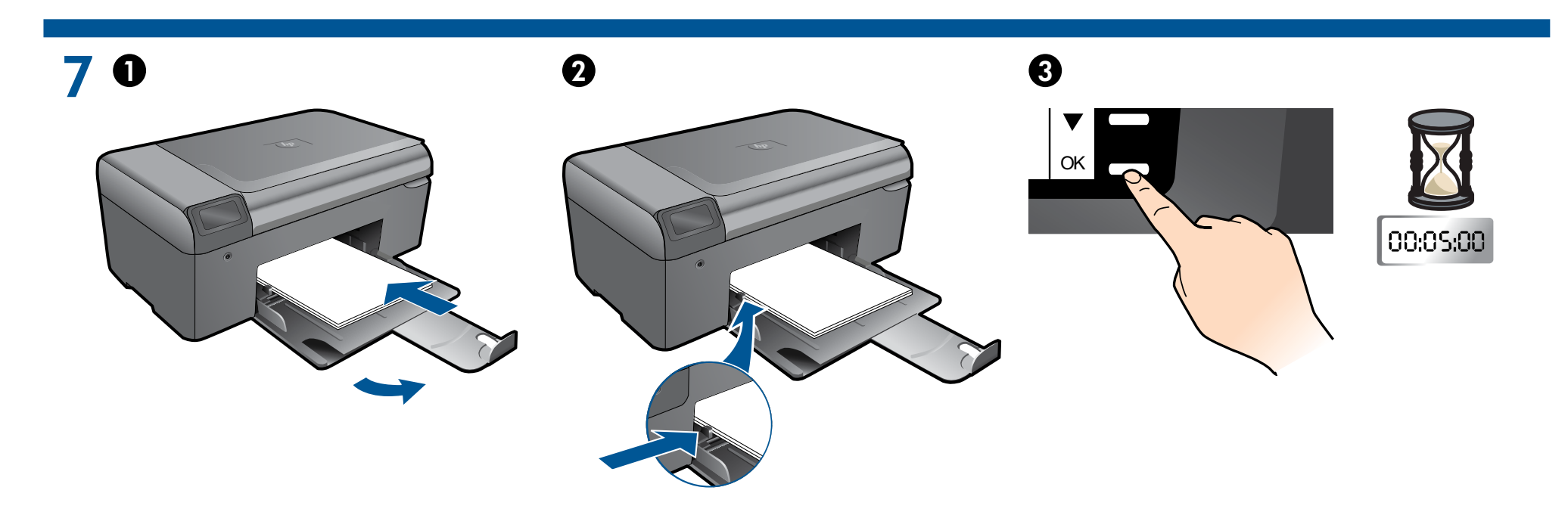

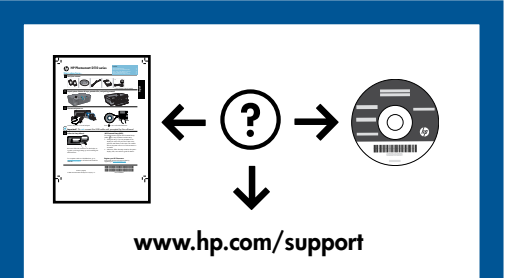

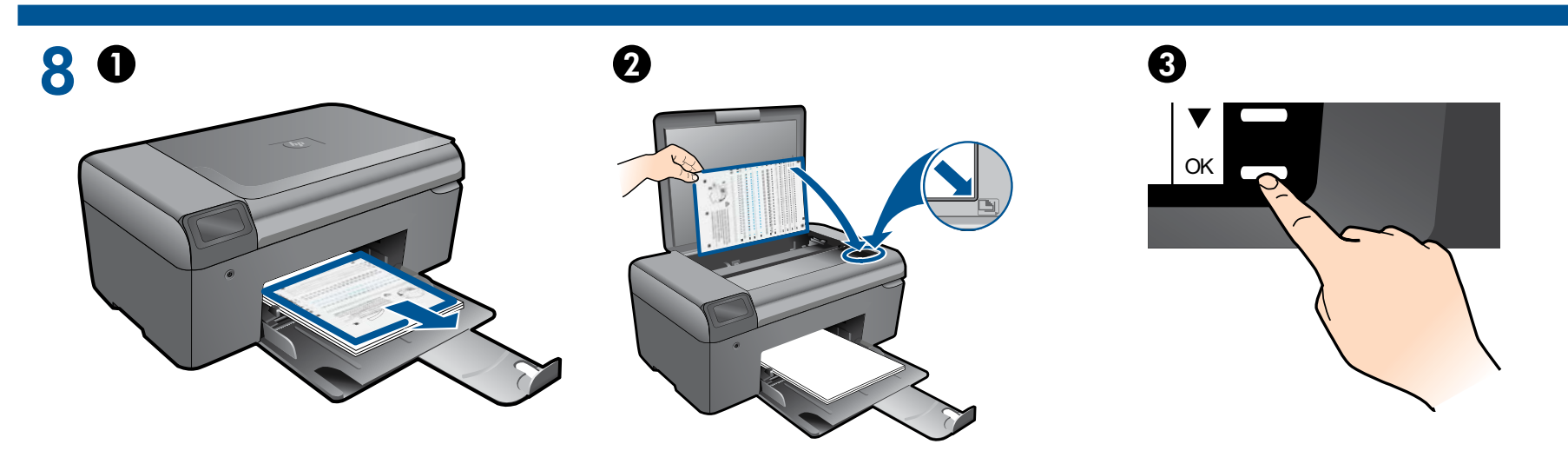